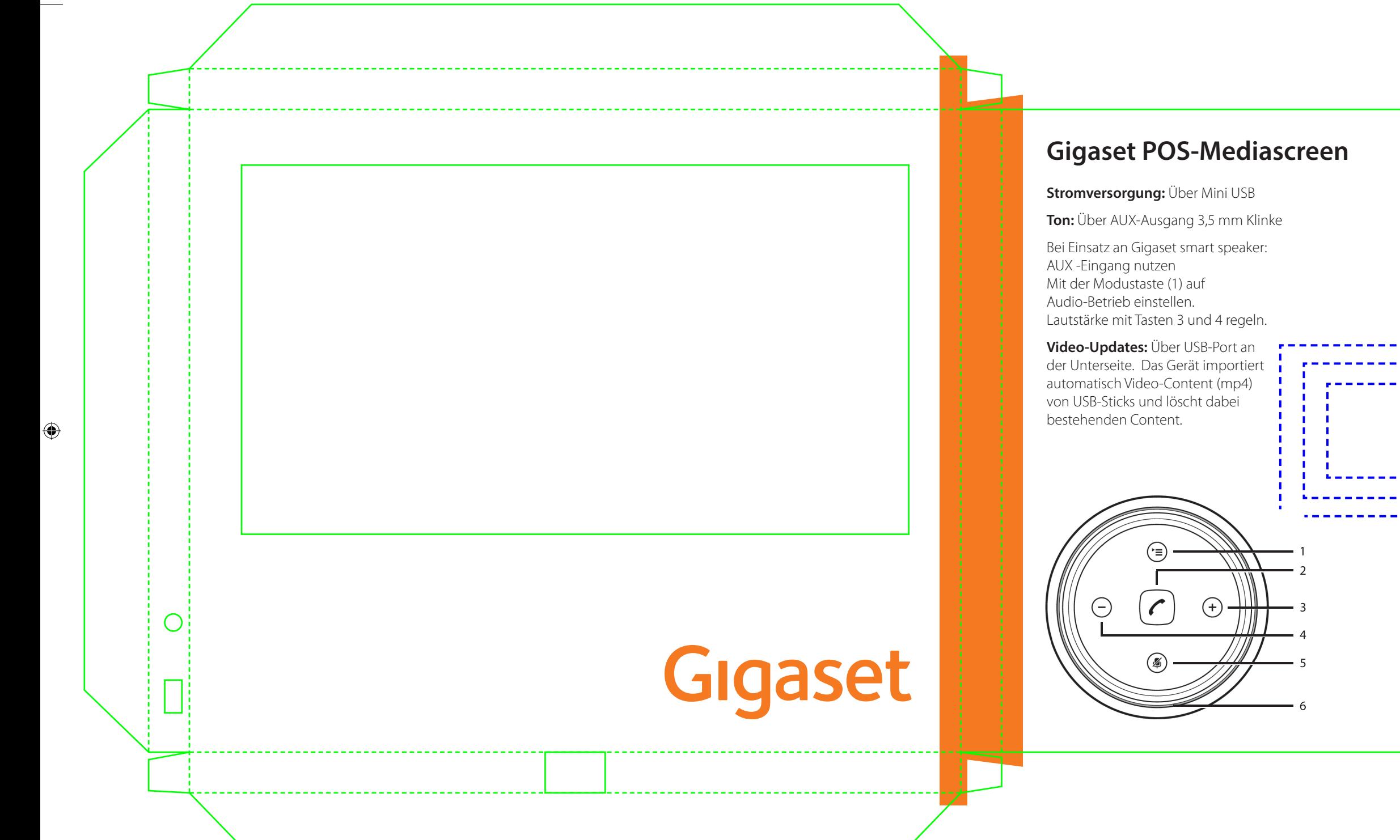

 $\bigoplus$ 

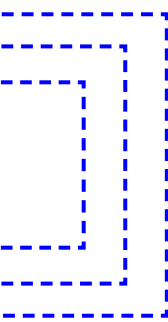

Eigentum der: Gigaset Communications GmbH, Frankenstrasse 2, 46395 Bocholt Bestellnr: KOMM-D-0289

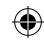